Студ. В.А. Стаблецкий, Д.И. Чакур Науч. рук. доц. Д.А. Гринюк (кафедра автоматизации производственных процессов и электротехники, БГТУ) МОДЕЛИРОВАНИЕ ГИБРИДНЫХ СИСТЕМ УПРАВЛЕНИЯ

Множество реальных объектов управления в различных ситуациях проявляют различные свойства и не всегда описываются целиком. Использование классической теории автоматического управления возможно лишь при найденной аналитической модели объекта и регулятора, но определить адекватную аналитическую модель объекта сложно и не всегда возможно, поэтому решение задачи управления объектом проводится при недостатке информации - неопределённости.

Для решения задач управления объектами в условиях неопределённости применяют интеллектуализированные гибридные системы, главной особенностью которых является одновременное использование методов из классической теории управления и методов искусственного интеллекта.

В качестве гибридной системы понимают математическую модель, которая предназначена для описания реальных объектов, меняющих своё непрерывное поведение (заданное в форме классической динамической системы) при наступлении некоторых определённых событий. Гибридными системами также могут называть событийноуправляемыми динамическими системами ИЛИ непрерывнодискретными системами, причём, непрерывная динамика системы задаётся дифференциальными уравнениями, а дискретная динамика характеризуется применением передаточной функции с конечным количеством состояний. Непрерывный и дискретный процессы взаимодействуют в моменты, когда текущее состояние системы достигает некоторых заданных множеств в непрерывном пространстве состояний.

Впервые модель гибридной системы была определена в виде набора:

 $H_w =  $M$ ,  $\omega$ , f, d, J,  $\Omega$  >$  $(1)$ 

где М,  $\Omega$  – конечные множества (дискретные пространства) состояний и выходов; f: M×Rn – непрерывная функция перехода от двух аргументов; R - множество действительных чисел; Rn - пространство непрерывных состояний размерности n; d: MxJ->M - дискретная функция перехода, вычисляющая очередное значение дискретной компоненты состояния, когда значение непрерывной компоненты состояния достигло одного из переходных множеств  $\omega$ ;  $M \rightarrow \Omega$  – функция выхода и J  $\in$  P(Rn n) – множество переходных множеств. Гибридное состояние

Секция химической технологии и техники

определяется в виде вектора  $(m,x) \in MRn$ . Достоинство модели (1) состоит в возможности представления гибридного состояния для имитации неоднородности в поведении системы.

Рассмотрим метод описания систем управления, основанный на представлении цифровой системы автоматического управления (ЦСАУ) в виде гибридного автомата, который позволяет учесть поведение гибридной системы в непрерывном времени и, используя минимум изобразительных средств, смоделировать реальные процессы, происходящие как в непрерывной, так и в дискретной части ЦСАУ.

Представление в виде гибридного автомата ЦСАУ с промышленным регулятором, реализующим один из типовых и распространенных законов регулирования (П, ПИ, ПИД). В этом случае действие перехода заключаются в вычислении управления по формул [2]:

$$
u(K) = a_p e(K) \tag{1}
$$

$$
u(K) = a_{1PD}e(K) + a_{2PD}e(K - 1)
$$
\n<sup>(2)</sup>

$$
u(K) = u(K - 1) + a_{1PI}e(K) + a_{2PI}e(K - 1)
$$
\n(3)

 $u(K) = u(K - 1) + a_{\text{prn}}e(K) + a_{\text{prn}}e(K - 1) + a_{\text{prn}}e(K - 2)$  $(4)$ 

для П, ПД, ПИ и ПИД-закона соответственно. В выражениях (1) - (4) u(i) и e(i) соответственно – управление и ошибка в *i-*й момент времени.  $a_p$ ,  $a_{1PD}$ ,  $a_{2PD}$ ,  $a_{1PI}$ ,  $a_{2PI}$ ,  $a_{1PID}$ ,  $a_{2PID}$   $a_{2PID}$  – параметры.

При стабильном шаге квантования условием перехода будет выражение  $[t = kh]$ , где  $t$  – текущее время,  $h$  – шаг квантования по времени, Kh - момент выдачи K-го управляющего сигнала (рис. 1). Если шаг квантования подвержен случайным колебаниям, условие перехода приобретет следующий вид:  $[t = K(h + \delta_k)]$ , где  $\delta_k$  – случайная вариация К-го шага квантования (рис. 2).

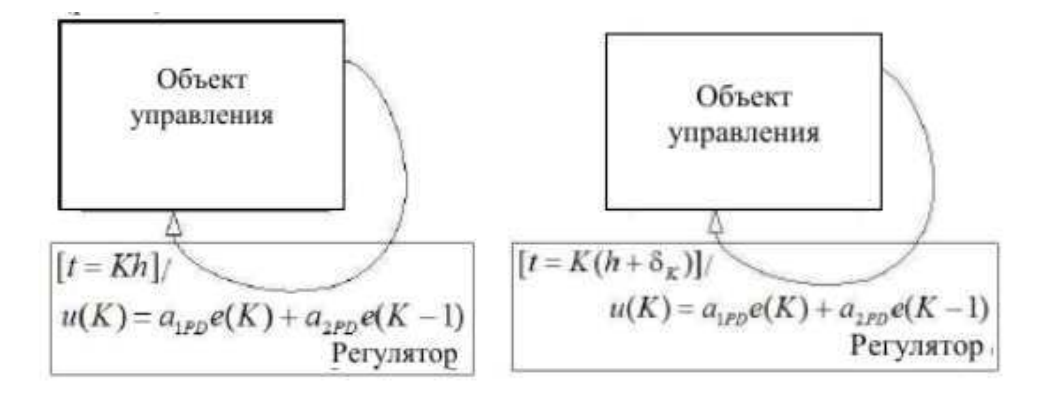

Рисунок 1 – ПД-регулятор со стабильным и нестабильным шагами квантования

Секция химической технологии и техники Модель непрерывной системы приведена на рисунке 3.

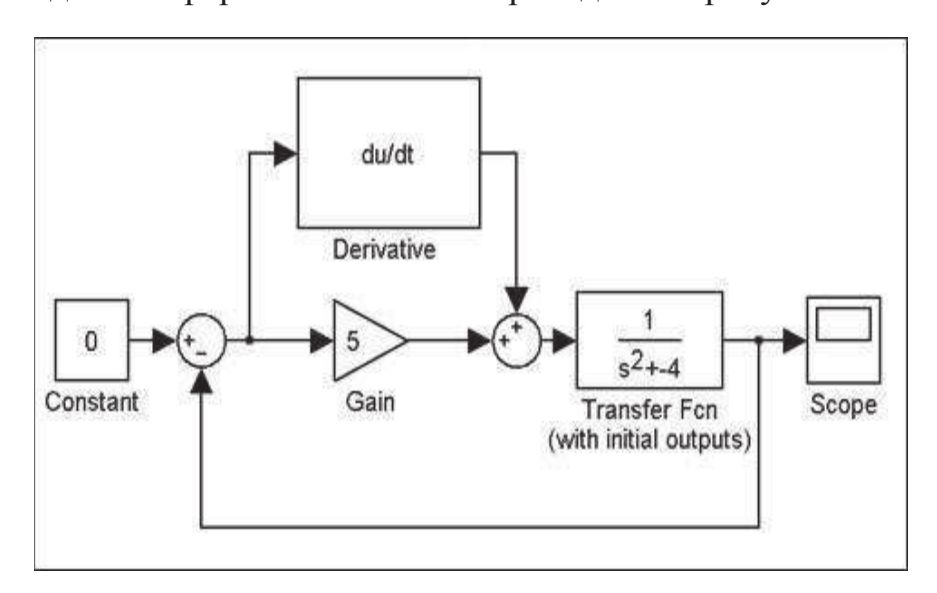

Рисунок 3 - Модель непрерывной системы стабилизации маятника

Рассмотрим цифровую систему, которую будет представлять регулятор из Simulink-stateflow, данная модель представлена на рисунке 4. Stateflow – модель цифрового регулятора представлена на рисунке 5.

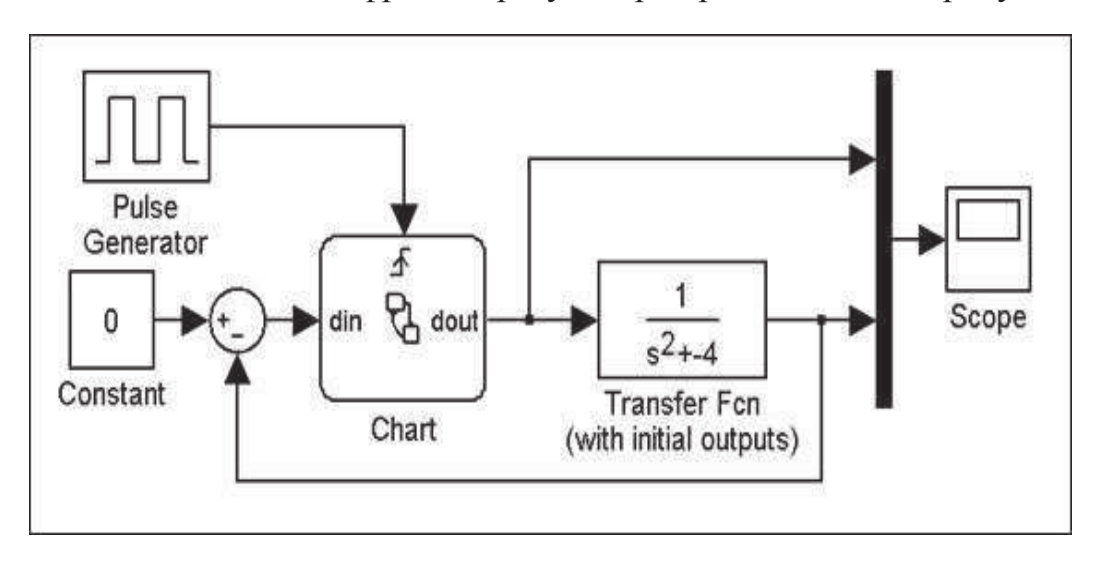

Рисунок 4 - Модель цифровой системы

Данная модель реализует переменную временную задержку в канале управления, которая изменяется случайным образом в соответствии с нормальным законом с параметрами 0.2 и 0.08 с. Переход из одного состояния в другое сопровождается вычислением значения нового сигнала управления, который действует на объект весь последующий такт времени.

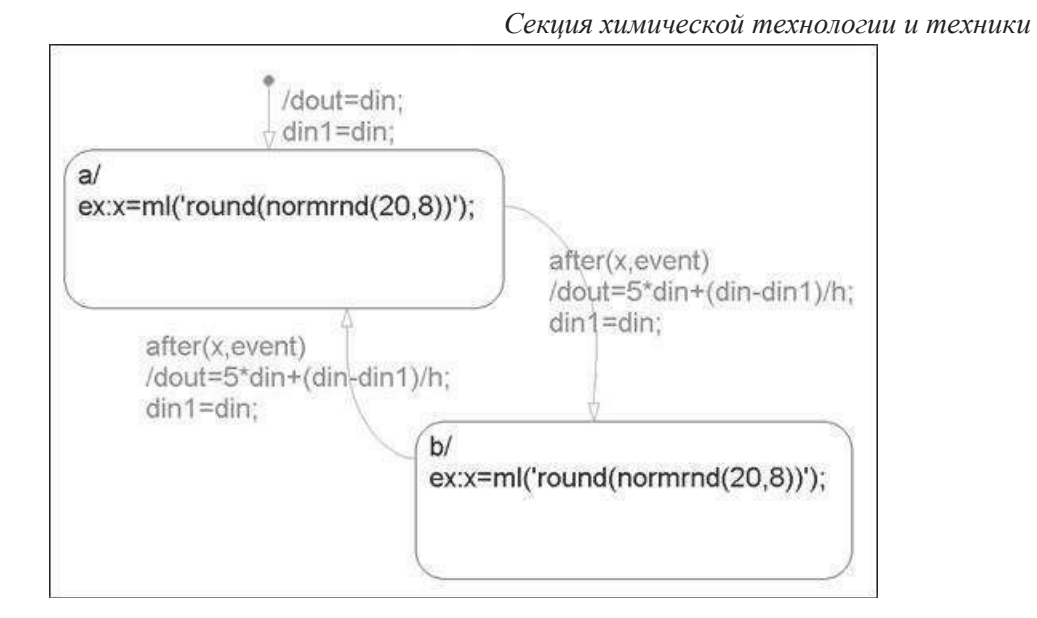

Рисунок 5 - Stateflow - модель цифрового регулятора

Качество работы системы может оцениваться по косвенному показателю - критерию интегральной квалратичной ошибки:

$$
J = \int_0^t \varepsilon^2(t) \cdot dt
$$

где  $\varepsilon$  - ошибка системы, t - время окончания процесса регулирования.

Заключение: анализ временных диаграмм работы регулятора позволил установить, чем худшие варианты отличаются от лучших. В первом случае сигнал задания приходит сразу после очередного момента срабатывания регулятора, т.е. сигнал ошибки держится на максимальном уровне в течение одного такта работы регулятора и обработка ошибки начинается только при наступлении следующего момента работы регулятора. Во втором случае сигнал задания приходит перед очередным моментом срабатывания регулятора, а именно сигнал ошибки начинает обрабатываться мгновенно. Синхронизация работы регулятора с моментами значительного изменения сигнала задания позволит избежать появления худших вариантов развития событий. Так же исследование показало, что непрерывная система обладает наилучшим качеством, интегральный квадратичный критерий  $J = 0,0099$ . Для цифровой системы, а шаг квантования был постоянен  $h = 0.2$  с.. В случае с переменным шагом квантования среднее значение интегрального квадратичного критерия равнялось  $J = 0.010$ . Однако было замечено, что в некоторых редких случаях интегральный квадратичный критерий был меньше, чем у непрерывной системы.